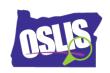

## Using Citation Maker (Video)

| Check y              | our knowledge about this topic by answering these questions.                                                                                                    |
|----------------------|----------------------------------------------------------------------------------------------------|
| 1. In a<br>12 points | research paper or project, a bibliography or works cited list is a                                                                                                  |
|                      | List of the topics covered in your research paper                                                                                                    |
|                      | List of your essential questions                                                                                                    |
|                      | List of all the books you read this year                                                                                                    |
|                      | List of the sources you used for your paper or project                                                                                                    |
| select               | se Citation Maker to create your bibliography or works cited list, go to <u>oslis.org,</u><br>Elementary Student, and then select<br>12 points                      |
|                      | Learn to Research                                                                                                    |
|                      | Find Information                                                                                                    |
|                      | Cite My Sources                                                                                                    |
|                      | What is OSLIS?                                                                                                    |
| 3. Wha               | t information is NOT needed to cite a book?                                                                                                    |
|                      | Author's name                                                                                                    |
|                      | Number of pages in the book                                                                                                    |
|                      | Publisher                                                                                                    |
|                      | Title                                                                                                    |
|                      | en using Citation Maker, you first need to choose the type of source you used.<br>of these source types are available in Citation Maker? Mark all that are correct. |
|                      | Image                                                                                                    |
|                      | Interview                                                                                                    |
|                      | Video                                                                                                    |
|                      | Website                                                                                                    |

Oregon School Library Information System Licensed under a Creative Commons Attribution-Noncommercial-ShareAlike 3.0 Unported License

| 5. In a<br>12 poin                                                                                                    | a completed bibliography or works cited list, your entries should be in what order?            |
|----------------------------------------------------------------------------------------------------|------------------------------------------------------------------------------------------------|
|                                                                                                    | Alphabetical                                                                                   |
|                                                                                                    | Grouped by type of source                                                                      |
|                                                                                                    | In order of importance                                                                         |
|                                                                                                    | Numerical by date written                                                                      |
| 6. What additional information will you need to cite for sources found in a library database or on the Internet? Mark all that are correct. |                                                                                                |
|                                                                                                    | Name of the database or website                                                                |
|                                                                                                    | Name of the search engine you used                                                             |
|                                                                                                    | Name of the library where you accessed the database                                            |
|                                                                                                    | URL or web address                                                                             |
| 7. Where are some places you can find the information you need to create a citation? Which option is NOT correct?                           |                                                                                                |
|                                                                                                    | The citation that is sometimes included with library database articles or other online sources |
|                                                                                                    | The information found on the edges of a website                                                |
|                                                                                                    | A book's index                                                                                 |
|                                                                                                    | An encyclopedia's title page                                                                   |
| 8. Citation Maker allows you to create your bibliography or works cited list several different ways. Which statement is FALSE?              |                                                                                                |
|                                                                                                    | You can create your citations after you finish your research project.                          |
|                                                                                                    | You can create each citation as you use a source, and paste it into your                       |
|                                                                                                    | bibliography or works cited list.                                                              |
|                                                                                                    | You can add a citation to your bibliography or works cited list later, if you                  |
|                                                                                                    | forgot one.                                                                                    |
|                                                                                                    | You can only create your citations all at one time.                                            |